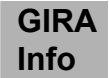

### Binärausgangsmodul 15fach **Binärausgangsmodul 15fach Bestell-Nr.: 0925 00**

## **Synoptik**

Der Begriff Synoptik ist aus der griechischen Sprache abgeleitet. Das griechische Wort <synopsis> setzt sich zusammen aus <syn> "zusammen" und <opsis> "das Sehen". Das Wort <synopsis> wird übersetzt mit "Übersicht".

## **Funktion**

Die Synoptik bietet die Möglichkeit, den Zustand eines Instabus EIB-Systems zu kontrollieren und zu beeinflussen.

Eine zentrale Steuereinheit sichert den Datenaustausch zwischen den einzelnen Komponenten und dem Instabus EIB. Die Zustände werden wahlweise dargestellt über

- − ein Treibermodul zur Ansteuerung von LED
- − ein Treibermodul zur Ansteuerung von Glühlampen bzw. Relais
- − ein Binärausgansmodul sowie über
- − eine Frontplatte MW4 mit vier 7-Segmentanzeigen und 8 Grenzwerttastern und -LED oder
- − eine Modulplatte L 40 mit 40 LED oder
- − eine Modulplatte TL 15 mit jeweils 15 Tastern und LED des Melde- und Bedientableaus.

Zusätzlich zur Anzeige können über die Treibermodule und die Modulplatte MW4 und TL 15 Befehle auf den *instabus* EIB gesendet werden.

Bis zu sechs Komponenten des Melde- und Bedientableaus sind in beliebiger Kombination an ein Steuermodul anschließbar.

Die Verbindung erfolgt mit einem 20-poligen Flachbandkabel.

Die Komponenten müssen über einen Stufenschalter auf die individuelle Moduladresse eingestellt werden.

Die Funktionen werden mit Hilfe des WINDOWS®-Programmiersystems EIBTAB vorgegeben. Über eine serielle Schnittstelle werden die Daten vom PC in die Steuerelektronik geladen und dort dauerhaft gespeichert. Die Programmierung anderer *instabus* EIB Komponenten mit der ETS ist über diese Schnittstelle nicht möglich.

Die Beschriftung der Kanäle des Melde- und Bedientableaus erfolgt mit Hilfe austauschbarer Einschubstreifen.

## **Gefahrenhinweise**

**Achtung! Einbau und Montage elektrischer Geräte dürfen nur durch eine Elektrofachkraft erfolgen.** 

### **Installationshinweise**

Die Komponenten in REG-Bauform werden auf eine DIN-Hutschiene aufgeschnappt. Die Frontplatten MW4, L 40 und TL 15 können mit vier Halsschrauben M 2,5 x 12 in dem UP/AP-Gehäuse des Melde- und Bedientableaus befestigt werden.

Sind die Komponenten mit dem 20-poligen Flachbandkabel verbunden und wurde die Planung bzw. Projektierung mit der PC-Software EIBTAB durchgeführt, erfolgt die Inbetriebnahme der Anlage (RESET). Als Funktionstest schalten alle LEDs der Frontplatten L 40 und TL 15 sowie alle Elemente der MW4 (7Segment + LED) nach dem Einschalten der Netzspannung für 2 bis 3 Sekunden ein.

**GIRA Info**

Der RESET kann außerdem durchgeführt werden durch

- − Betätigung der RESET-Taste am Steuermodul
- − Unterbrechung der Spannungsversorgung des Steuermoduls

Nach einem RESET ermittelt das Steuermodul die angeschlossene Gerätekonfiguration. Zusätzlich ist die Abfrage des EIB-Status einzelner Gruppen möglich. Dies wird bei der Projektierung mit der PC-Software EIBTAB festgelegt. Während der Statusabfrage ist eine Auswertung der Tasten nicht möglich.

# **Änderung des Systems**

Wird eine Komponente zu dem System hinzugefügt oder aus dem System entfernt, ist ein RESET durchzuführen.

## **Binärausgangsmodul**

Das Binärausgangsmodul stellt 15 potentialfreie bistabile Relaiskontakte zur Verfügung. In Verbindung mit dem Steuermodul bzw. der Steuerelektronik des Melde- & Bedientableaus können über den *instabus* EIB ausgelöste Schaltbefehle direkt an konventionelle Verbraucher (z.B. Leuchtmittel und Wechselstrom-Motoren) übertragen werden.

Damit verhält sich das Modul entsprechend einem Schaltaktor. Mit Hilfe der EIBTAB ist es möglich Funktionen wir EIN- , AUS-Verzögerung oder die Treppenlichtfunktion zu realisieren.

Die maximale Schaltlast eines Ausgangs beträgt 12 A, cos  $\varphi$  0,5.

Über einen Stufenschalter  $\mathbb O$  wird das Binärausgangsmodul auf die projektierte Moduladresse eingestellt.

Funktion Betriebs-LED 2:

rot / grün blinkend => fehlende Verbindung zur Steuerelektr.

Dauerlicht rot => fehlende 230 V-Versorgung bei vorh. Verbindung zur Steuerlelektronik

Das Binärausgangsmodul wird mit Hilfe eines 20-poligen Flachbandkabels an das Steuermodul bzw. an die Steuerelektronik des Melde- & Bedientableaus angeschlossen. Eine zweite Steckerleiste <sup>®</sup> ermöglicht den Anschluß weiterer Module.

Für den Geräteschutz ist ein Leitungsschutzschalter 10 A vorzuschalten.

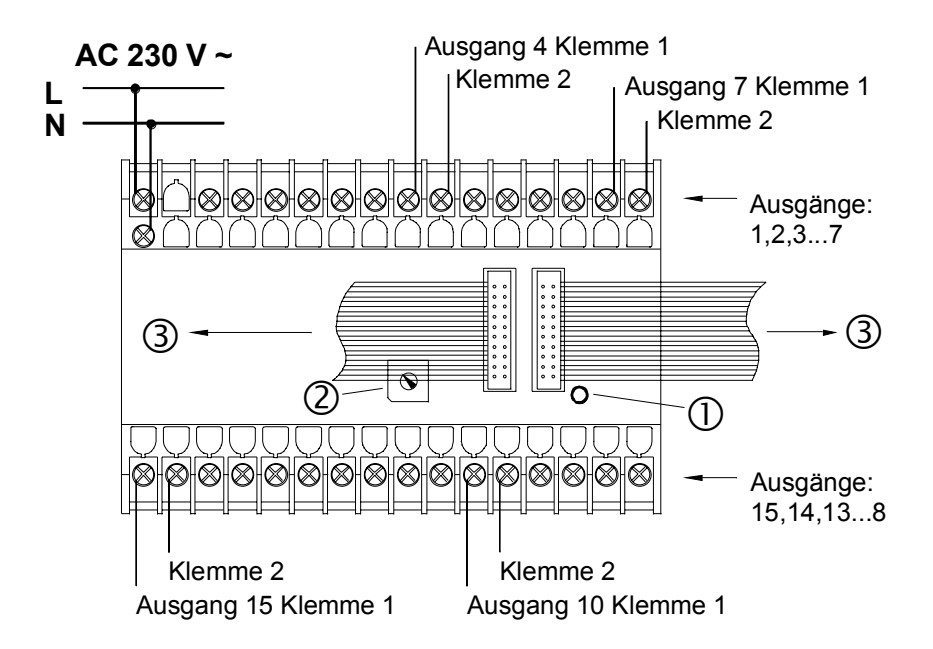

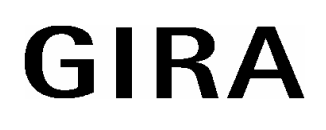

## **Technische Daten**

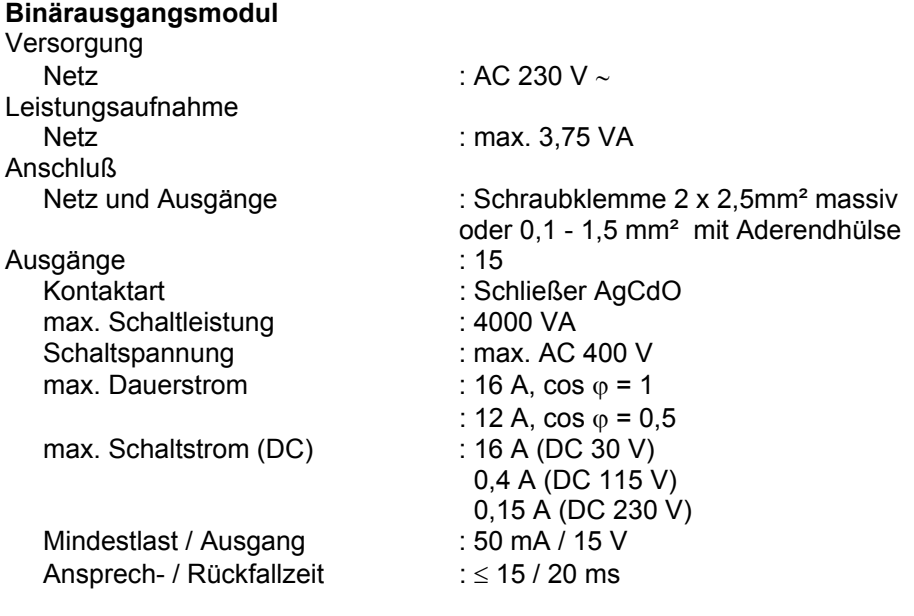

#### **Hinweis: Keine Drehstrom-Motoren anschließen!**

Ansteuerung : seriell alle 20 ms Umgebungstemperatur : -5 °C bis +45 °C Lagertemperatur : -25 °C bis +70 °C<br>Schutzart : IP 20 Schutzart Einbaubreite : 140 mm (8 TE)

Länge der Ausgangsleitung : max. 5 m (bei mittlerer Störbelastung)

## **Gewährleistung**

Wir leisten Gewähr im Rahmen der gesetzlichen Bestimmungen.

#### **Bitte schicken Sie das Gerät portofrei mit einer Fehlerbeschreibung an unsere zentrale Kundendienststelle.**

Gira Giersiepen GmbH & Co. KG **Service Center**  Dahlienstrasse 12 D-42477 Radevormwald

Das CE-Zeichen ist ein Freiverkehrszeichen, das sich ausschließlich an die Behörde wendet Eund keine Zusicherung von Eigenschaften beinhaltet.

Gira Giersiepen GmbH & Co. KG Postfach 1220 42461 Radevormwald

Telefon: 02195 / 602 - 0 Telefax: 02195 / 602 - 339 Internet: www.gira.de